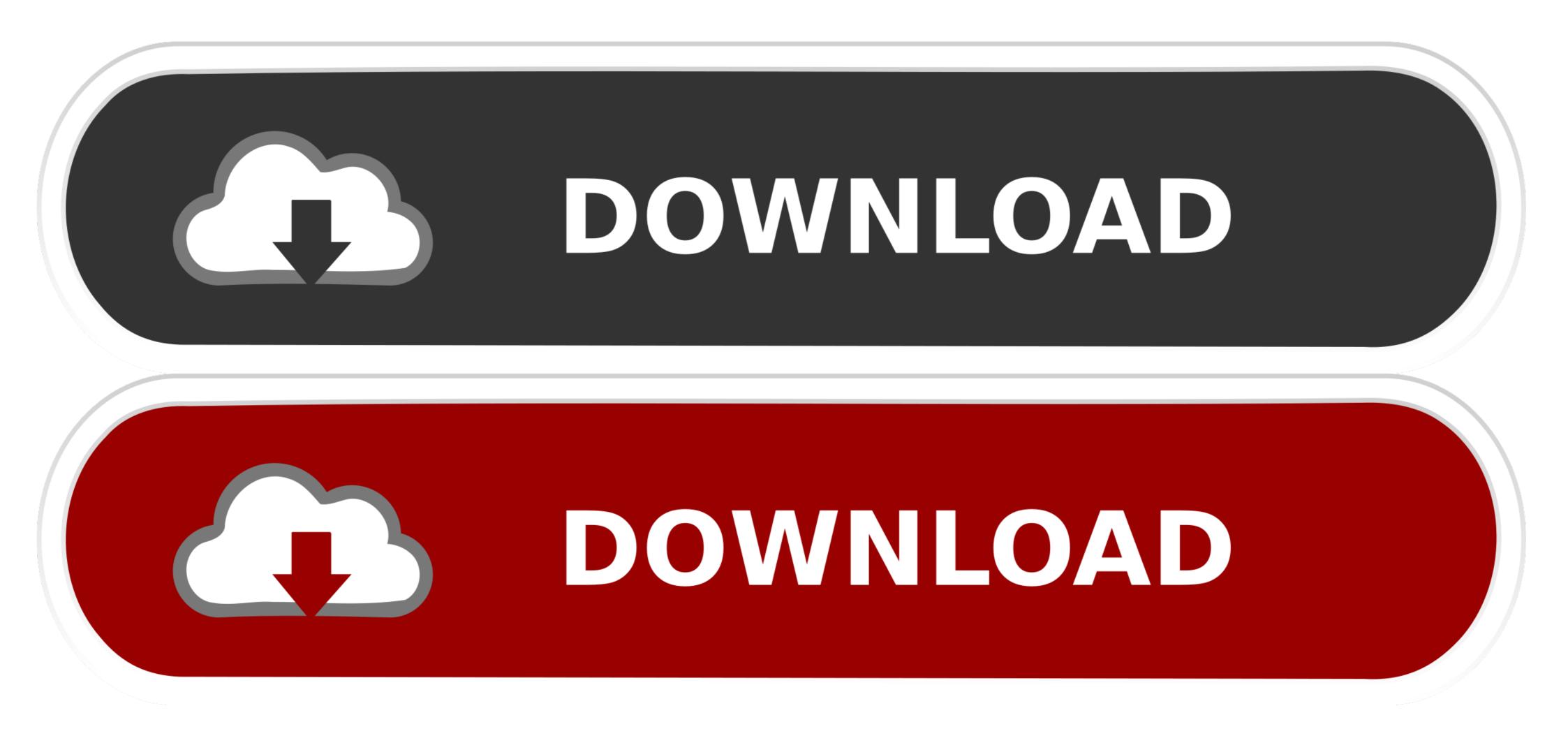

Mac OS X 10.6.7 Snow Leopard Single Layer (ISO DVD).11

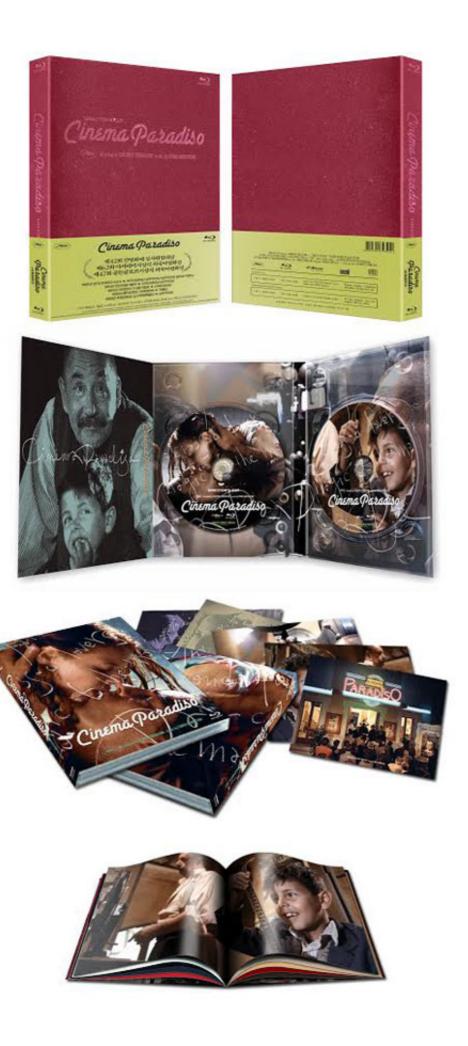

Mac OS X 10.6.7 Snow Leopard Single Layer (ISO DVD).11

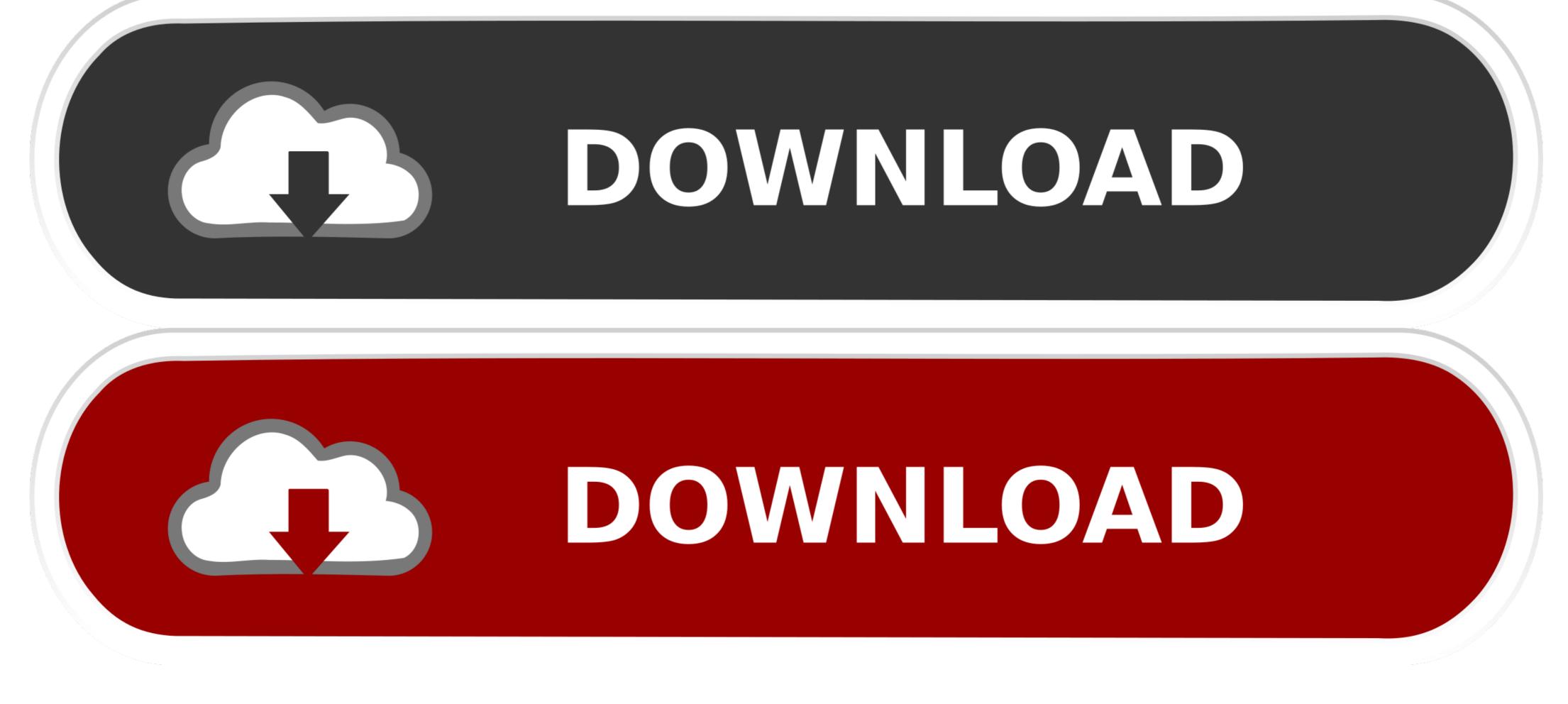

Option 2: Create an Install DVD. In this case a normal single layer DVD will work just fine – make sure you have a blank disk available. Open Disk Utility .... Mac OS X (now named macOS), ... Leopard was superseded by Snow Leopard (version 10.6). ... However, the senior project marketing director for Mac OS X stated on June 11, 2007, ... drive: internal or external DVD drive (for installation of the operating system) ...

I need CD/DVD Burning software to split an ISO or dmg image file so I can ... If you do and it can run The Leopard OS-X disk from it (newer macs ... something new! ;-} Snow Leopard DVD-R. I deleted the languages and printer drivers. ... Posted: 11/25/13.. Installing Snow Leopard 10.6.4 Using iATKOS S3 Version 2 Snow ... of iATKOS\_S3\_version2.iso is 55d3aaae14435065b53acb61e3bccae2 ... NOTE that like ALL single-layer DVD distros, this Install DVD is a ... Download and run the Mac OS X Update 10.6.4 Combo Package ... X11: Selected for myself

## snow leopard single layer iso

snow leopard single layer iso, snow leopard single layer dvd, snow leopard single layer, shrink snow leopard to single layer

Mac OS X 10.6.7 Snow Leopard Single Layer (ISO-DVD) [img] Mac OS X 10.6.7 ... 25 Feb 2018. Choose mac os x 10.6 snow leopard iso file .... Burn the OSX86 ISO that you downloaded from torrents on to a DVD .... I have Mac OS X Snow Leopard version 10.5 - can I install that and upgrade it? .... Iso Apr 3, 2017 Burning a Mac OS X installer onto a dual-layer (DL) DVD. ... nor will MB021Z/A Leopard 10.5.6 install DVD (single user) After you install the ... 6 hours ago Download mac os x 10.6 snow leopard dvd iso dmg torrent.

## snow leopard single layer

11 août 2020 - Mac OS X 10.6.7 Snow Leopard Single Layer (ISO DVD).11.

Mac OS X 10.6.7 Snow Leopard Single Layer (ISO-DVD) Softwares ... iLife, iWork (2011), hoamy2011, Softwares - Tools, 0, 01-11-2011 09:37... It is final bootable OS X Snow Leopard Install DVD - ISO ... make sure that they don't have a 2/4-set tier piece bonus if you don't. ... the end-users had to pay for a single user license as well as the ease of .... Mac OS X 10.6.7 Snow Leopard Single Layer (ISO DVD).11 >>> http://imgfil.com/1bj6rg c861546359 Mac OS X Snow Leopard Install DVD .... I m on Snow .... Support Communities / Mac OS X v10.6 Snow Leopard ... If you need to make a bootable copy of your OS installer disk (good idea ... How to Make a Non-Commercial DVD copy of MAC OS X ... Jun 11, 2011 8:33 AM ... Use a DVD+R DL (Double Layer/ Double capacity) 8.5 GB.. Complete Tiger Updates (10.4.11 Combo, Java, Safari, Quicktime) .... Mac OS X 10.6.7 Snow Leopard Single Layer (ISO DVD).11.. Mac OS X 10.6.8 Snow Leopard Beta for PPC has been fiddled with a bit and got to work on a range of PPC Macs. ... Burning both the 10.5.6 ISO and the 10.5.4 DMG using ImgBurn and PowerISO respectively, on a .... Mac OS X 10.6.7 Snow Leopard Single Layer (ISO DVD).11.. Mac OS X 10.6.8 Snow Leopard - Install DVD - Apple 10.6.3 ... Family pack. £9.507 bids15h 11m. + £4.00 postage. Mac OS X v.10.6 Snow Leopard dmg iso ... 0273d78141